## How to run MAX-HD CMS in safe mode

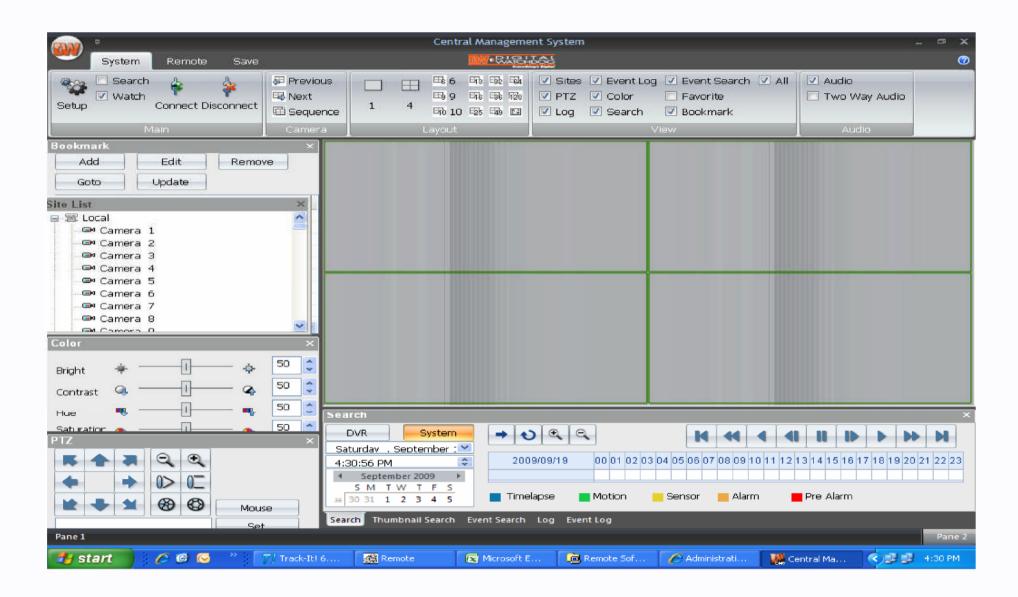

To fix the display problem of the CMS that is caused by old version graphic card. You Must run the CMS in the safe mode

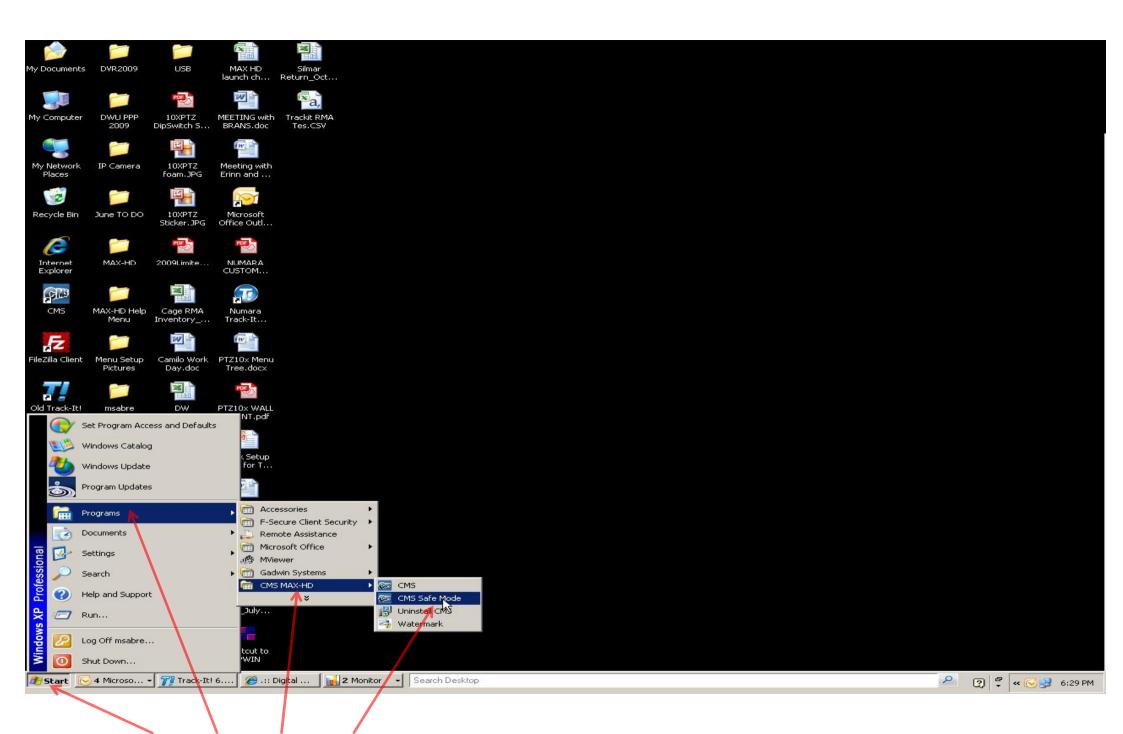